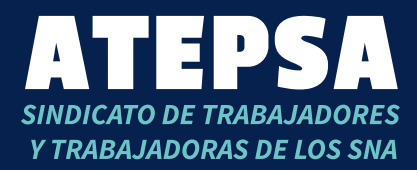

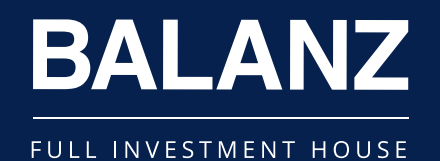

## Balanz ofrece la apertura de una cuenta de inversión gratuita y comisiones preferenciales para todos los **Afiliados** de **ATEPSA**

## **Nuestra propuesta**

**Asesoramiento personalizado:** Cada uno de los usuarios tiene un asesor idóneo en Mercado de capitales propio para evaluar la posición personal de cada uno y así ayudarlos a encontrar los instrumentos que mejor se adapten a sus necesidades.

## Cuentas **sin costo de mantenimiento.**

\*Los aranceles especiales estarán vigentes en tanto esté vigente la alianza suscripta entre Balanz y ATEPSA. En el supuesto en que estos decidieran dejar sin efecto la alianza, los colaboradores podrán conservar sus cuentas en Balanz con aranceles estándar.

**Internacional:** Acceso al mercado de capitales internacional y a operar con instrumentos del exterior.

**Capacitación e introducción a instrumentos:** Nos interesa que los clientes sean capacitados. Brindarles nuevas herramientas para que ellos mismos puedan gestionar tanto sus ahorros como lo que hagan mes a mes. Queremos que entiendan que, para cada persona, hay un instrumento adecuado tanto sea conservador, moderado o audaz.

### Contarán con una **tarifa preferencial\*** como beneficio.

La apertura de una cuenta en Balanz por parte de los colaboradores de ATEPSA es optativa y en ningún caso obligatoria. Balanz se encuentra autorizada a prestar este servicio por la CNV, es una persona jurídica independiente y distinta de la empresa, y por ende la difusión realizada por dichas compañías no se encuentra calificada como de oferta pública y de promoción masiva de inversiones. Esta presentación (la "Presentación") es estrictamente confidencial y ha sido preparada por Balanz Capital Valores S.A.U. ("BCV") y Balanz Sociedad Gerente de Fondos Comunes de Inversión S.A.U. ("BSGFCI") para las personas a las que fue dirigida y no debe ser de modo alguno divulgada, distribuida ni reproducida públicamente (ya sea en todo y/o en parte), sin el consentimiento de BCV y/o BSGFCI. Fue realizada con información accesible al público en general, sin ninguna verificación independiente de BCV ni de BSGFCI, a la fecha de la Presentación. BCV y BSGFCI no asumen la obligación de actualizarla. Nada de lo contenido en la Presentación debe ser considerado como asesoramiento de inversión ni como un compromiso, en cuanto al pasado, presente y/o futuro, ni como una recomendación legal, impositiva y/o de inversión. BCV y BSGFCI no serán responsables de las conclusiones, las interpretaciones y/o los cálculos resultantes de la lectura de la presente. Quien reciba esta Presentación deberá consultar a sus asesores legales y/o financieros para realizar sus estimaciones y sus propias conclusiones de lo referido en esta Presentación.

BALANZ CAPITAL VALORES S.A.U. ALyC N° 210 y ACDI N° 62 ante la CNV. INSCRIPTO IGJ - N° 13981 DEL L. 40, TOMO – SOCIEDAD POR ACCIONES CUIT: 30-71063067-0. BALANZ SOCIEDAD GERENTE DE FONDOS COMUNES DE INVERSIÓN S.A.U. AAPIC de FCI N° 32 ante la CNV. INSCRIPTO ANTE IGJ BAJO EL N° 12.486 DEL LIBRO 18 TOMO -DE SOCIEDADES POR ACCIONES CUIT: 33-70812346-9.

## **Desde Balanz invertís estés donde estés con asesoramiento personalizado.**

Conocé más sobre los instrumentos.

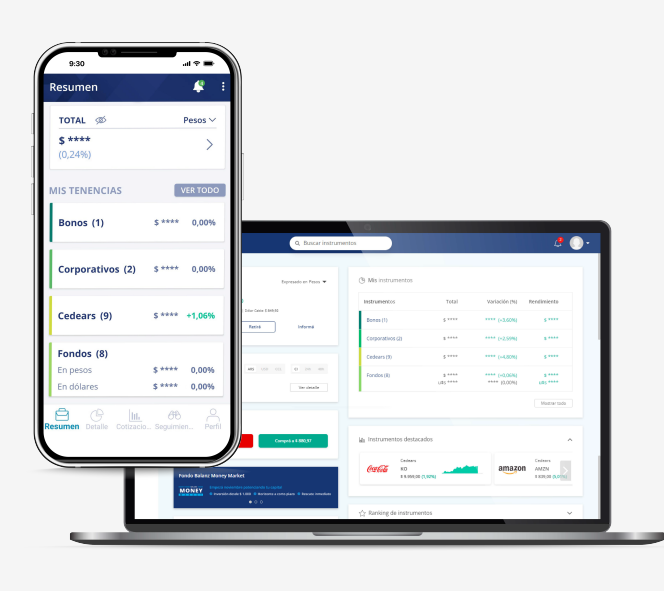

FONDOS ACCIONES FUTUROS CAUCIONES BONOS **CEDEARS ON<sub>S</sub>** DÓLAR MEP

#### Para mayor información, por favor contactarse con **Fernando Gabriel Pérez (fperez@balanz.com).**

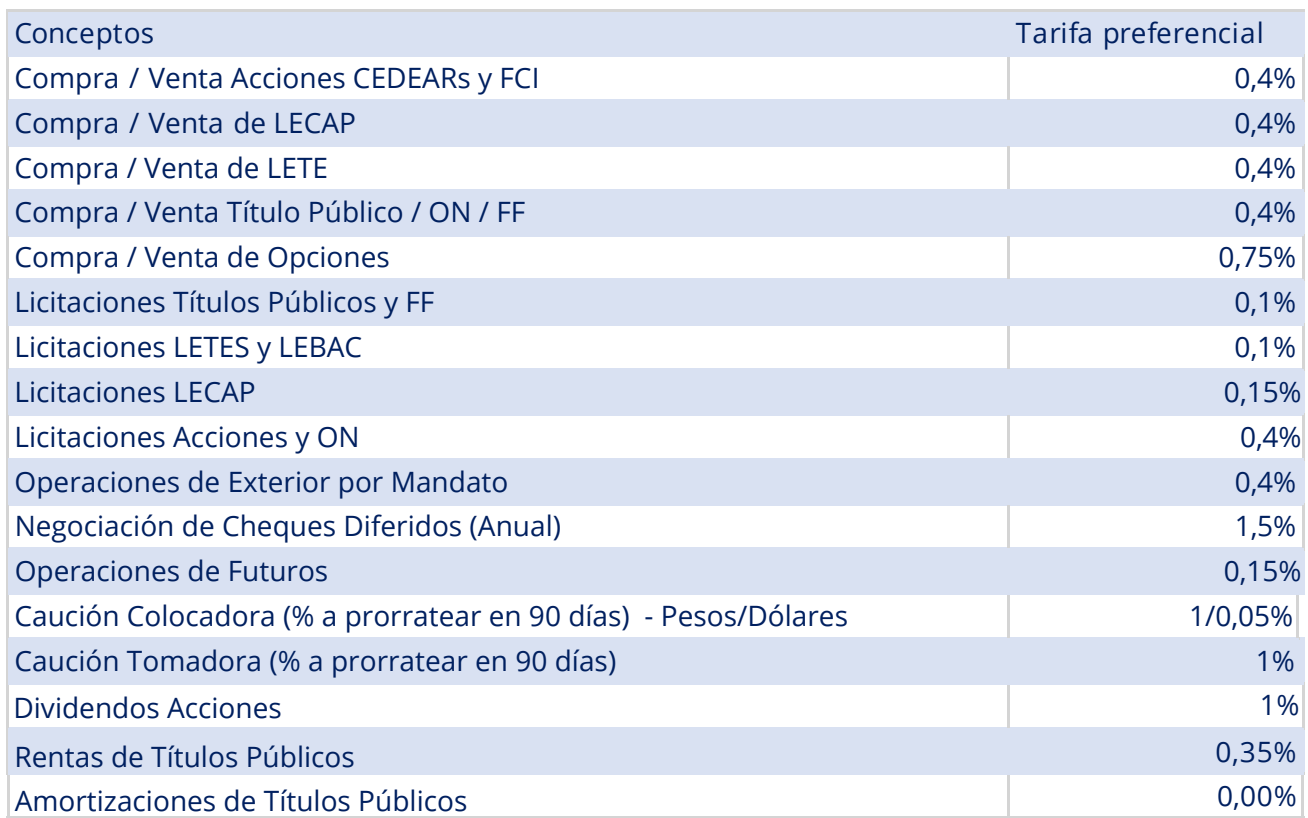

# Abrí tu cuenta en Balanz

¡Es tiempo de invertir!

4. Ingresá en la app y seleccioná ABRIR CUENTA > RETOMAR APERTURA.

5. Escaneá tu DNI (frente y dorso), sacate una selfie y completá el resto de tus datos para validar tu alta.

1 .Descargá la app de Balanz (desde Playstore o App Store).

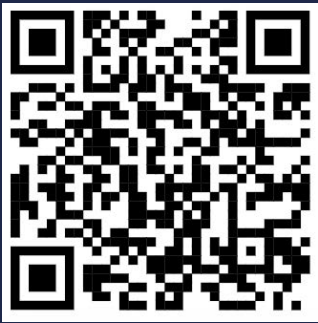

2 .Con la cámara de tu celular escaneá el siguiente QR ó hacé clic aquí y completá con tu mail corporativo. Luego ingresá tus datos. También podés hacerlo desde www.balanz.com > Abrir cuenta. Ingresá tu email y en el siguiente paso tildá "Si" en la opción "Estoy ingresando con un asesor financiero, productor o referido". En el campo de escritura ingresá el código > **ATEPSA**.

3 .Recibirás un mail para validar tu correo electrónico. En el mismo también encontrarás un código que te permitirá retomar la apertura de cuenta.